# **Batch Render Master Serial Number Full Torrent 2022**

**[Download](http://sitesworlds.com/immunizations/acquirement.ZG93bmxvYWR8WmQwT0hjeWRYeDhNVFkzTURnek5ETXdPWHg4TWpVNU1IeDhLRTBwSUZkdmNtUndjbVZ6Y3lCYldFMU1VbEJESUZZeUlGQkVSbDA.christen/QmF0Y2ggUmVuZGVyIE1hc3RlcgQmF.clans.espoused.valentina)** 

### **Batch Render Master Download [Mac/Win] [Updated]**

Batch Render Master Description Batch Render Master is a very helpful program that will have great value to render a batch of renders. It has a lot of good features such as: Features: ① Quick automatic renders for scenes in 3ds Max or V-Ray.  $\Box$  3ds Max.gsi files or V-Ray scenes as well as camera viewports can be supported.  $\Box$  Powerful internal tools such as rendering pass, pre/post rending tools, etc.  $\Box$  Ability to save the user profile setting.  $\Box$  Ability to keep the output quality, such as the setting of the post rendering parameters and auto-save of GI files.  $\Box$  Be able to handle multi-GPU rendering.  $\Box$  Ability to work in the different modes with the same application.  $\Box$  Ability to process images, one by one, with pre/post processing.  $\Box$  Automatic camera tracking and basic rendering data.  $\Box$  Support for intelligent multi-threading, optimized for multi-GPU.  $\Box$  Ability to specify the tools of each rendering pass.  $\Box$  Ability to set the render level of each pass.  $\Box$  Ability to specify the rendering level of each pass.  $\Box$  Ability to specify the rendering pass for the post-rendering image.  $\Box$  Ability to record the 3ds Max or V-Ray session as a QuickTime file.  $\Box$  Ability to receive a notification when the rendering is finished.  $\Box$  Ability to save the rendering result as an output file with preset quality settings. ⑱ Ability to create a DXT compressed GI file.  $\Box$  Ability to set the quiet mode.  $\Box$  Ability to disable the message box.  $\Box$  Ability to specify the rendering level for each image.  $\Box$  Ability to set the render pass for post-rendering.  $\Box$  Ability to record the GI file as a QuickTime movie.  $\Box$  Ability to specify the render pass for the post-rendering image.  $\Box$  Ability to automatically adjust the GI images in the GI collection.  $\Box$  Ability to record the GI file as a QuickTime movie.  $\Box$  Ability to adjust the post-rendering parameters for each image.  $\Box$  Ability to work in different modes of the same application.  $\Box$  Ability to view the rendering

### **Batch Render Master Crack + Torrent**

- Render images at the press of a button in 3ds Max and V-Ray - Auto Render entire scenes in 3ds Max or V-Ray - Options for quick processing of several scenes or camera viewports - Automatically saves renders and output images - Settings for colors, AO, GI and Quiet render mode System requirements: - Maxon's V-Ray or 3ds Max - OS X 10.8 or later - Xcode 4.4 or later - 2GB RAM How to Crack 1. Run Setup.exe 2. Continue with the instructions on the screen 3. Run the autoinstall.ini file 4. Now click Yes to continue 5. After this you need to wait for the installation 6. After it is completed the installation process is done 7. Wait until the file is fully installed 8. Extract and move the file 9. After this run the file.exe 10. After this select settings and run the plug in 11. That's all. EnjoyQ: How to access the kafka stream source object inside the consumer in spring kafka? I have defined a simple kafka stream source which is having a simple group by operation and I want to access the data of the source from the consumer code. I have already defined a stream using the Kafka Streams DSL. I am trying to do this in the consumer side. In the source I can have access to the data through the KStream::getStream() function, but I am not sure how to get the data from the consumer side. How can we access the data of the source from the consumer side in the below code? @Bean public KStream output() { String groupKey = "MyGroupKey"; KStreamBuilder builder = new KStreamBuilder(); KTable stringToStringTable = builder.table(String.class, String.class, "String to String"); int count = 0; mapOutput.forEach((value, key, map)  $\rightarrow$  { map.put(groupKey, value); 2edc1e01e8

## **Batch Render Master Product Key Full**

- Compositing and rendering for VFX and motion graphics - Transform and compositing for games and interactive content - CINEMA 4D and Maya Compositing and Rendering for 3D animations and games Our software solutions are created to exceed your expectations! We provide Professional 3D artists and Video editors with professional, affordable 3D solutions for their projects. We are fully dedicated to providing the best creative solutions and professional support to keep you moving forward. We also have comprehensive training courses for our clients and professionals. We are dedicated to helping artists, students, and professionals learn the ins and outs of 3D modelling, and help them realize their creative ambitions. If you want to learn how to build a mod with 3ds Max and make money, you'll need to watch this step by step tutorial! Don't forget to SUBSCRIBE and make sure you click the bell icon to receive all my latest tutorials! Thanks for watching! ► Discord - ► Instagram: ► Twitter: ► Facebook: ► Screencast: ► Tutorials:

======================================== Music: "Spacebar" Kevin MacLeod (incompetech.com) Licensed under Creative Commons: By Attribution 3.0 License Thanks for watching! Render a 3d Mesh in C4D using an YCbCr texture to render a Green screen. Some of the video credits: - - Source Engine - - Unity - - C4D - - Green screen - - Vray - - OpenGL - - Windows 10 Youtube: Youtube: Using Batch Render Master you can batch render up to 50 objects in 3ds Max

<https://techplanet.today/post/driver-blue-link-bl-u90n-11> <https://reallygoodemails.com/laucetiko> <https://joyme.io/quaedoidsu> [https://new.c.mi.com/my/post/631830/Nisekoi\\_Ova\\_4\\_720p\\_Film\\_TOP](https://new.c.mi.com/my/post/631830/Nisekoi_Ova_4_720p_Film_TOP) <https://techplanet.today/post/akai-mpc-software-unlock-37>

#### **What's New In Batch Render Master?**

The Batch Render Master App is used to render many frames of a scene in an automatic way. This allows you to get much more frames out of your render time than if you were to render them one by one. Features: Batch Render Master offers numerous features that make it a superb solution for those looking for a quality render. Remove unwanted sequences The software allows you to easily remove unwanted sequences from your rendered images. This feature is essential when you are rendering a project and then require a single image from the sequence. The Missing Map Warnings Thanks to the Missing Map Warnings option, you can avoid having to deal with those annoying "External file missing" warnings when rendering your project. Autosave Thanks to the autosave feature, you can easily save the GI files and render results of your projects and viewports. Automatic rendering pass for colors and AO This option allows you to render specific render passes without having to worry about the settings of each render pass. The correct settings will be automatically applied in your rendered images. Quiet render mode Using this option, you can easily ignore all those annoying messages that appear while using the "Quiet Render" option. Keep lights "Off" and "On" If you use a lot of lights in your scene, this function allows you to keep the lights off when rendering and then turn them on after the render has finished. The program's features are fairly simple and easy to comprehend. To start working with the program, the essential info is provided at the bottom of the screen during the installation process. After installation, you will be able to access the plugin by clicking on the shortcut menu in the rendering manager. When you first open the application, you will be greeted by a simple screen. This area lets you know how the program is working and provides the option to start and stop the render process, for instance. For help, the program comes with a short manual located at the bottom of the screen. Once the render process has been started, you will see a slider that will show the progress of your work. This is very useful when you are working with long renders. The progress is shown on the left side of the screen. Batch Render Master also comes with a complete, step by step tutorial that makes it easy for you to get familiar with the work of the program. You can access the tutorial through the Help option located on

the program's shortcut menu. To exit the program, you simply have to click on the Exit button. If you have any question about the program, feel free to contact the online support team, which is at your disposal 24/7. Autodesk 3ds Max and V-Ray Batch Render Master (

## **System Requirements:**

If you are playing the game in a windowed mode (e.g. you have Fullscreen turned off), then you need to have the game set to run with the following configuration: Using: Windows 7, Windows 8, Windows 8.1, Windows 10 DirectX 11 DirectX 12 Minimum: OS: Windows 7 Processor: Intel Core i3-2105, AMD Ryzen 3 Memory: 8 GB RAM Graphics: Nvidia GTX 750 2GB, AMD Radeon HD 7850 2GB, Intel HD

Related links:

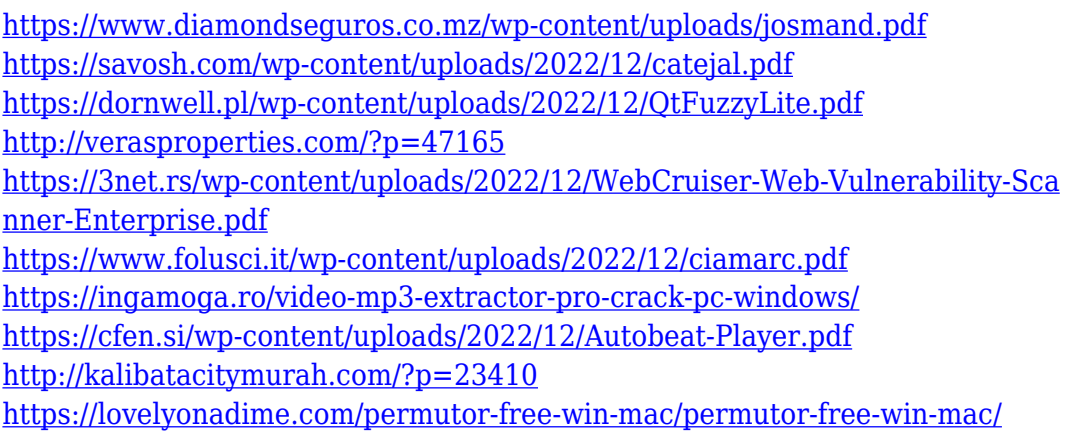